## **EMMC**

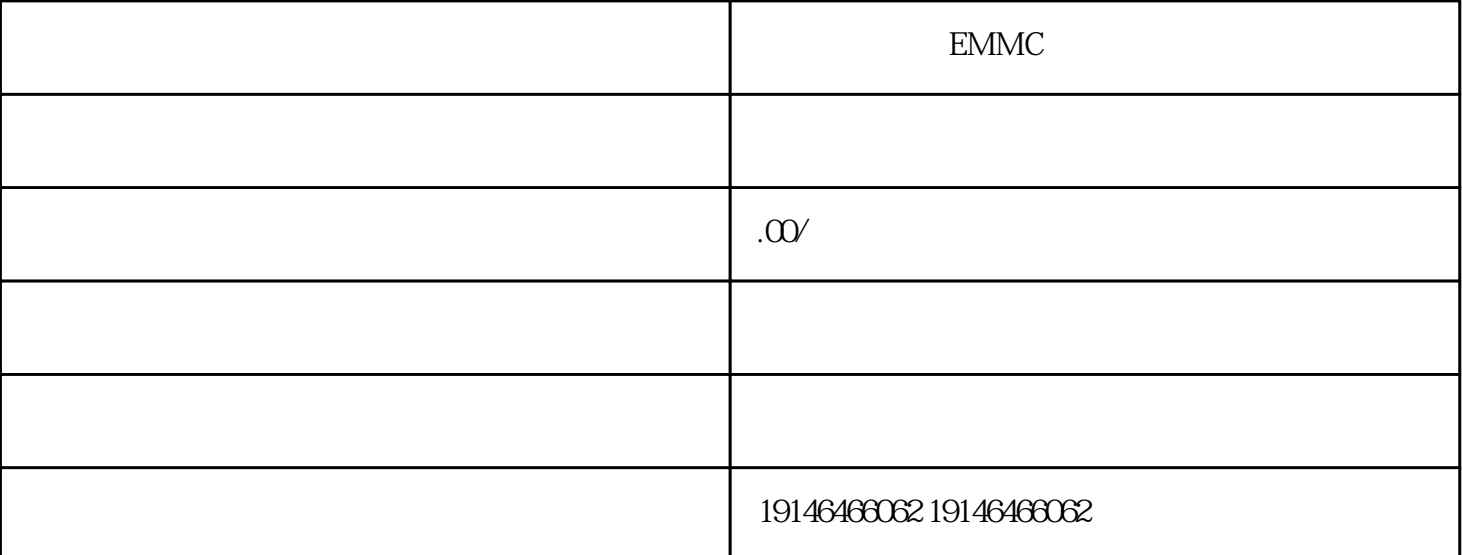

EMMC Datacontrols Datacontrols S7 PLC S7 PLC Editcontrols Buttoncontrols Labelcontrols Slidercont rol S7-200 PLC S7 PLC WinAC SIMATICComputing SIMATICComputing SIMATICComputing V3.1SP2 1 ActiveX OCX 2 DCOMMicrosoft  $3$ OPC OLE OLE WinAC OPC 1.3 OPCserverOPC SIMATICNET .SIMATICNET  $\mathop{\rm IC}$ 3G 4G IG WiFi IC IC IC IC IC ICKF IC IC IC IC ICATMEL A PIC IC EMMC IC  $\Box$  $ED \qquad \qquad .$ EMMC $\qquad \qquad \qquad \text{IC} \qquad \qquad \text{K9F} \qquad \text{FLASH}$  $LCD$  CPU LED BGA OV  $EMMC$  $EMMC$  $LST$  "  $\ldots \ldots$  "  $\rm LED$  $LED$  and the contract of the contract of the contract of the contract of the contract of the contract of the contract of the contract of the contract of the contract of the contract of the contract of the contract of the c 路如所示。:安装单片机的LED电路图很显然,使用单片机的电路要复杂得多,而且设计电路还要花费  $\mathop{\rm plc}\nolimits$  $0.20$ mA  $0.10V$  PLC AI  $\Lambda$ ODIDO $\Lambda$  $0.20$ mA4- $20$ mA0-10V0-5V  $4-2$  $\Omega$ m $\Lambda$ 

 $D19W$  $150/300V$   $5/10A$   $5A$   $150V$   $5 \times 150=750(W)5A$   $300V$   $10A$   $150V$  $5 \times 300 \quad 10 \times 150 = 1500 \, \text{(W)} \quad 10 \text{A} \quad 300 \text{V} \qquad 10 \times 300 = 300 \, \text{(W)}$ 

 $p$ lc

能。触摸屏PLC控制功能如下,在元件中点击PLC控制,新增一个功能,控制类型选择为切换基本窗口,  $PLC$ 

Xilinx